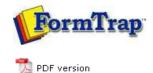

# **Special Forms**

- Overview
- CSV Output File
- QAD Forms in Chinese
- Multi-Page Forms
- Personal Emails
- Poster Printing
- Contracts and Other Documents
- Quantity Masking
- Salutation Masking
- Widow/Orphan Size
- Writing Letters
- Fax from ERP Systems

# SBE Manual V7.5

 Start
 Queues
 Data Folders
 Archive
 Setup
 Submit

 Associated Files
 Other Add-ons
 Related Batch Processes
 Special Forms

#### Special Forms - Fax from your ERP System

Most Unix ERP systems have methods to present faxes as the normal document, with preceding cover page. In the NDS ERP system, this appears as shown below (Invoice with preceding fax cover sheet).

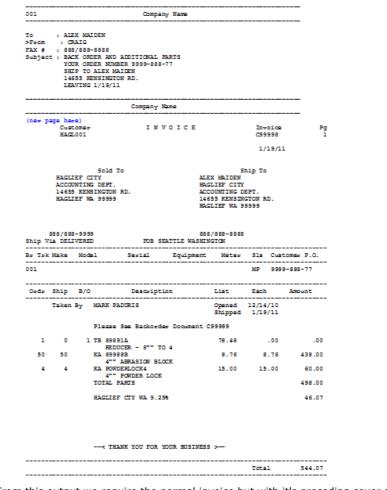

From this output we require the normal invoice but with it's preceding cover sheet, in the same file, for conversion to TIFF format and faxing. For this case, we'll create a Cover Sheet Form, with company substitutions operating in exactly the same way, based on the Location. This is how it is done, identifying the points at which changes are required to your FormTrap processing.

Тор

New Fax Cover Sheet Form

This form is a simple one, comprising Base Page fields only, with the "WK2Fax" associated File line to direct the output fax. This is how it's defined (see later for the print version).

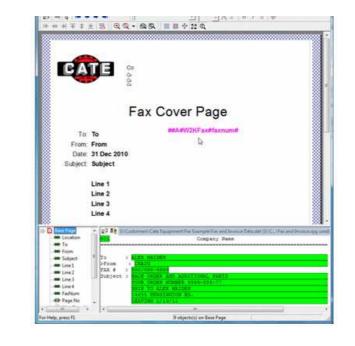

Тор

#### Repagination for the Fax Form

This needs to be added to the normal repagination, in this case the Invoice Form. This is how it's done:

1. Load the Invoice repagination, but with the Fax plus Invoice data. It will be "out of whack" on the first page and you'll need to move the Header and Detail portions down as shown to repaginate correctly.

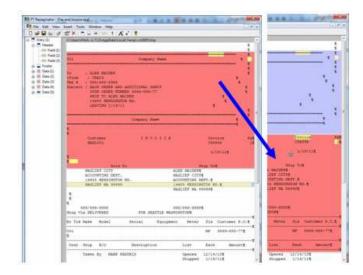

(After moving all other areas down), add a new entry (Insert, Entry ...), and define the entire Fax as the header. Now go to Edit, Order of entries ... and move Entry (2) to Highest.

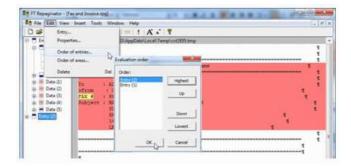

3. For Entry (2), select **Properties ...** and replace **Append with text:** with this line: ##F#formname# - this starts a new form once the first form has finished, in this case enter **##F#INVOICE#**. Tick **Form feed at the end**.

|   | Inty                 |        |                        |    |
|---|----------------------|--------|------------------------|----|
|   | Same: Drey (1)       |        | 5                      |    |
|   |                      |        |                        | Ŧ  |
|   | Appoint with text    | -      |                        | 1  |
| Ī | -                    | -      | i                      |    |
|   | P Fam hed at the end |        | E C E Towase<br>Capped | 70 |
|   | ( a l                | Carcel | 1/19/115               |    |

### 4. Finally test the Repaginator, where output should look like this:

|                                                                                        | <u>8</u>                                                                                                    |                                                                                                    |                                                                                                    |                                                                                                    |                                                                                                | 1120                    |
|----------------------------------------------------------------------------------------|----------------------------------------------------------------------------------------------------|----------------------------------------------------------------------------------------------------|----------------------------------------------------------------------------------------------------|----------------------------------------------------------------------------------------------------|------------------------------------------------------------------------------------------------|-------------------------|
| Clog See                                                                               | 0m                                                                                                    | 1                                                                                                    |                                                                                                    |                                                                                                    |                                                                                                |                         |
| 003                                                                                    |                                                                                                    | Congra                                                                                                    | ny Mene                                                                                                   |                                                                                                    |                                                                                                |                         |
|                                                                                        | 2010-00-00                                                                                                    | 5111000031100                                                                                             |                                                                                                    |                                                                                                    | 0.001100110                                                                                    | 10000                   |
| To r ALES                                                                              | C HAIDEN                                                                                                    |                                                                                                    |                                                                                                    |                                                                                                    |                                                                                                |                         |
| FAX # 1 883.                                                                           |                                                                                                    |                                                                                                    |                                                                                                    |                                                                                                    |                                                                                                |                         |
| Subject : SACE                                                                         |                                                                                                    |                                                                                                    |                                                                                                    |                                                                                                    |                                                                                                |                         |
|                                                                                        | A CRIER SUMS<br>F TO ALEX MA                                                                                                    | 528 9929-888<br>LTOPH                                                                                     | -22                                                                                                    |                                                                                                    |                                                                                                |                         |
| 1443                                                                                   | SS RENDINUTO                                                                                                    | ON RD.                                                                                                    |                                                                                                    |                                                                                                    |                                                                                                |                         |
|                                                                                        | /186 1/19/11                                                                                                    |                                                                                                    |                                                                                                    |                                                                                                    |                                                                                                |                         |
| ##F#INVOICE#                                                                           | Comet                                                                                                    |                                                                                                    | VOICE                                                                                                    |                                                                                                    | Invalo                                                                                         |                         |
| HAGL                                                                                   | 901                                                                                                    |                                                                                                    |                                                                                                    |                                                                                                    | C39998                                                                                         |                         |
|                                                                                        |                                                                                                    |                                                                                                    |                                                                                                    |                                                                                                    | 1/19/1                                                                                         | 0                       |
|                                                                                        |                                                                                                    |                                                                                                    |                                                                                                    |                                                                                                    |                                                                                                |                         |
|                                                                                        | Sold 1                                                                                                    |                                                                                                    |                                                                                                    |                                                                                                    | hip To                                                                                         |                         |
|                                                                                        | UF CITY                                                                                                    |                                                                                                    |                                                                                                    | HEDIAR XI                                                                                                    |                                                                                                |                         |
| Accoust                                                                                | STIMO DEPT.                                                                                                    |                                                                                                    | 375.7                                                                                                    | LIEF CITY                                                                                                    |                                                                                                |                         |
|                                                                                        |                                                                                                    |                                                                                                    |                                                                                                    |                                                                                                    |                                                                                                |                         |
|                                                                                        | RENSINGTON                                                                                                    | RD,                                                                                                    | 3.00                                                                                                    | committee p                                                                                                    |                                                                                                |                         |
|                                                                                        |                                                                                                    | RD,                                                                                                    | act<br>340                                                                                                |                                                                                                    | STON ND.                                                                                       |                         |
|                                                                                        | RENSINGTON                                                                                                    | RD,                                                                                                    | act<br>340                                                                                                | CONTING D                                                                                                    | STON ND.                                                                                       |                         |
| BAGLII                                                                                 | RENAINGTON<br>IF WA 99999                                                                                                    | RD,                                                                                                    | ACC<br>140<br>HAC                                                                                         | COUNTING D<br>USS MENSIS<br>LIEF WA 9                                                                                        | STON ND.<br>9999                                                                               |                         |
| 800/000                                                                                | PERSINGTON<br>(F MA 99999                                                                                                    | 80,                                                                                                    | 800<br>144<br>880                                                                                         | CONTING D<br>SS MENSIS<br>LIEF WA 9                                                                                          | STON ND.<br>9999                                                                               |                         |
| SES/800-<br>Ship Vie DELIV                                                             | REMINITON<br>(F WA 99995<br>-2009<br>/EALD                                                                                                    | 80.<br>roa s                                                                                              | 203<br>140<br>820<br>820<br>821<br>821<br>821<br>821<br>821<br>821<br>821<br>821<br>821<br>821            | COUNTING D<br>ISS MERSIN<br>ELIEF WA 9<br>1/808-3008<br>HUTCH                                                                | STON RD.                                                                                       |                         |
| SADLI<br>500/000<br>Ship Vis OELI<br>By Tik Make                                       | REMINITON<br>(F WA 99995<br>-2009<br>/EALD                                                                                                    | 80.<br>roa s                                                                                              | 800<br>144<br>880                                                                                         | COUNTING D<br>ISS MERSIN<br>ELIEF WA 9<br>1/808-3008<br>HUTCH                                                                | STON ND.<br>9999<br>Sle Cue                                                                    |                         |
| SES/800-<br>Ship Vie DELIV                                                             | REMINITON<br>(F WA 99995<br>-2009<br>/EALD                                                                                                    | 80.<br>roa s                                                                                              | 203<br>140<br>820<br>820<br>821<br>821<br>821<br>821<br>821<br>821<br>821<br>821<br>821<br>821            | COUNTING D<br>ISS MERSIN<br>ELIEF WA 9<br>1/808-3008<br>HUTCH                                                                | STON RD.                                                                                       |                         |
| SADLI<br>500/000<br>Ship Vis OELI<br>By Tik Make                                       | REMIINGTON<br>(F WA 99995<br>-9995<br>/ERID<br>Model                                                                                                    | 80.<br>roa s                                                                                              | ACT<br>140<br>EATTHE WARTH<br>Equipment                                                                   | COUNTING D<br>ISS MERSIN<br>ELIEF WA 9<br>1/808-3008<br>HUTCH                                                                | 0TON HD.<br>9999<br>51s Cur<br>109 999<br>Each                                                 | 1-000-1<br>Amout        |
| HAGLI<br>SED/855<br>Ship Vis DELI<br>Br Trk Make<br>OOI                                | REMIINGTON<br>(F WA 99995<br>-9995<br>/ERID<br>Model                                                                                                    | RD,<br>FOS 3<br>Sectal                                                                                    | ACT<br>140<br>EATTHE WARTH<br>Equipment                                                                   | CONTING D<br>SS MEASIN<br>LIFF WA S<br>N/BOX-DOON<br>NATON<br>Nator                                                          | STON RD.<br>9999<br>21s Cur<br>109 999                                                         | 1-000-1<br>Amout        |
| SAGLI<br>SES/SES<br>Ship Via DELV<br>He Tak Make<br>001<br>Oods Ship                   | REMIINGTON<br>(F WA 99995<br>-9995<br>/ERID<br>Model                                                                                                    | PD,<br>FOS 3<br>Secial<br>Descript                                                                        | ACT<br>140<br>EATTHE WARTH<br>Equipment                                                                   | DUNTING D<br>SS WEATH<br>LIFF WA 9<br>1/805-5008<br>HUTCH<br>Heter<br>Lift<br>Opened                                         | 0708 RD.<br>9735<br>21s Cur<br>NP 399<br>Each<br>Total<br>12/14/10                             | 1-000-1<br>Amout        |
| SAGLI<br>SES/SES<br>Ship Via DELV<br>He Tak Make<br>001<br>Oods Ship                   | REMAINSTON<br>(F MA 20005<br>-2005<br>Rodel<br>B/O<br>B/O<br>By MARK BJ                                                                                                    | RD,<br>FOS 3<br>Secial<br>Descript<br>ACCRES                                                              | ACC<br>140<br>RATTER WARHIN<br>Explosers<br>Son                                                           | COUNTING D<br>ISS MEMBER<br>LITET WA S<br>N/BOR-DOOD<br>METER<br>Neter<br>Lipt<br>Spened<br>Shipped                          | STON RD.<br>S735<br>S118 Cur<br>NF 399<br>Each<br>Total                                        |                         |
| SAGLI<br>SES/SES<br>Ship Via DELV<br>He Tak Make<br>001<br>Oods Ship                   | REMAINSTON<br>(F MA 20005<br>-2005<br>Rodel<br>B/O<br>B/O<br>By MARK BJ                                                                                                    | PD,<br>POB 3<br>Sectal<br>Descript<br>LOCATS<br>See Buckcotd                                              | ACT<br>140<br>EATTHE WARTH<br>Equipment                                                                   | COUNTING D<br>ISS MEMBER<br>LITET WA S<br>N/BOR-DOOD<br>METER<br>Neter<br>Lipt<br>Spened<br>Shipped                          | 0708 RD.<br>9735<br>21s Cur<br>NP 399<br>Each<br>Total<br>12/14/10                             | 1-000-1<br>Amout        |
| SAGLI<br>Sea/080<br>Ship Vie DELI<br>Bi Tek Nake<br>OOI<br>Oodr Ship<br>Takes 1<br>1 0 | -2005<br>CF NA 50595<br>-2005<br>VENED<br>Model<br>B/O<br>Fy NEAR DI<br>Flease<br>1 Th 5300                                                                                                    | RD.<br>FOS 3<br>Secial<br>Descript<br>ACCRTS<br>See Backcod<br>SiA<br>CCR - S** 7                         | act<br>144<br>82<br>EATTE WARD<br>EXTISE WARD<br>EQUIPMENT<br>200.                                        | COUPTING D<br>ISS MUSIC<br>LIEF WA S<br>(/DOX-DOOD<br>MODE<br>Noter<br>List<br>Copened<br>Shippen<br>75,48                   | 0700 KD.<br>9935<br>51.s Cus<br>109 399<br>Each<br>12/14/10<br>1/15/11<br>.30                  | 1-000-1<br>Ancur<br>34  |
| SAGLI<br>Sea/080<br>Ship Vie DELIV<br>Bi Tek Nake<br>OOI<br>Oody Ship<br>Taase I       | ARMAINTON<br>(T MA SSSS)<br>-SSSS<br>ARMED<br>MODEL<br>NODEL<br>NODEL<br>NODEL<br>NODEL<br>NODEL<br>NODEL<br>NODEL<br>NODEL<br>NO                                                                                                    | POB 3<br>Secial<br>Descript<br>ACORTS<br>See Backcord<br>NA<br>CEE - S** 7<br>IS                          | acc<br>34<br>34<br>34<br>32<br>20<br>20<br>20<br>20<br>20<br>20<br>20<br>20<br>20<br>20<br>20<br>20<br>20 | COURTING D<br>ISS MERSIN<br>LLIF WA S<br>V/DEE-DOES<br>UTON<br>Neter<br>List<br>Copened<br>Shipped<br>20939                  | 0700 KD.<br>9935<br>51.s Cus<br>109 399<br>Each<br>12/14/10<br>1/15/11<br>.30                  | 1-000-1<br>Ancur<br>34  |
| SAGLI<br>Sea/080<br>Ship Vie DELI<br>Bi Tek Nake<br>OOI<br>Oodr Ship<br>Takes 1<br>1 0 | REMINSTON<br>(F %A 99995<br>-9995<br>Abdel<br>B/O<br>B/O<br>B/O<br>Fare<br>Fare<br>Fare<br>Fare<br>Fare<br>Fare<br>Fare<br>Fare                                                                                                    | POB 3<br>Secial<br>Descript<br>ACCR13<br>See Backcord<br>HA<br>CCEs - 5** 7<br>BARKATOH Su                | acc<br>isto<br>sto<br>exact for each era<br>free each era<br>toon.<br>er Document (<br>0 4<br>oct         | COUPTING D<br>ISS MUSIC<br>LIEF WA S<br>(/DOX-DOOD<br>MODE<br>Noter<br>List<br>Copened<br>Shippen<br>75,48                   | STON BD.<br>STLE Cus<br>SULE Cus<br>SEC<br>Sech<br>Total<br>12/14/30<br>1/15/11<br>,20<br>8.76 | 1-000-1<br>Janour<br>34 |
| SAGLI<br>Stag Vas OELV<br>He Tek Make<br>001<br>Oudy Shap<br>Takes 1<br>1 0<br>50 50   | REMEINTON<br>(F %4.99999<br>-9999<br>-9999<br>Model<br>Bro<br>Bro<br>Filenae<br>Filenae<br>Ref<br>Ref<br>Ref<br>Ref<br>Ref<br>Ref<br>Ref<br>Ref<br>Ref<br>Re                                                                                                    | POB 3<br>Sectal<br>Descript<br>ACCR-5<br>See Backtord<br>FLA<br>CCR 5** 7<br>583<br>ARMAJSOF Sc<br>ERLOCK | acc<br>isto<br>sto<br>exact for each era<br>free each era<br>toon.<br>er Document (<br>0 4<br>oct         | CONTING D<br>SS PERSIN<br>LIET WA S<br>V/DES-DEES<br>WICH<br>Neter<br>List<br>Opened<br>Shippen<br>Shippen<br>St. 84<br>8,74 | STON BD.<br>STLE Cus<br>SULE Cus<br>SEC<br>Sech<br>Total<br>12/14/30<br>1/15/11<br>,20<br>8.76 | 9-000-7<br>Amoun<br>54  |
| SAGLI<br>Stag Vas OELV<br>He Tek Make<br>001<br>Oudy Shap<br>Takes 1<br>1 0<br>50 50   | REMINITOR<br>(F %A 9999)<br>-9999<br>-9999<br>Model<br>                                                                                                    | POB 3<br>Sectal<br>Descript<br>ACCR-5<br>See Backtord<br>FLA<br>CCR 5** 7<br>583<br>ARMAJSOF Sc<br>ERLOCK | ACC<br>344<br>BAC<br>EATHE WATE<br>Explorem<br>Topulaters<br>are Document of<br>0 4<br>0 4                | CONTING D<br>SS PERSIN<br>LIET WA S<br>V/DES-DEES<br>WICH<br>Neter<br>List<br>Opened<br>Shippen<br>Shippen<br>St. 84<br>8,74 | STON BD.<br>STLE Cus<br>SULE Cus<br>SEC<br>Sech<br>Total<br>12/14/30<br>1/15/11<br>,20<br>8.76 | 1-000-1<br>Janour<br>34 |
| SAGLI<br>Stag Vas OELV<br>He Tek Make<br>001<br>Oudy Shap<br>Takes 1<br>1 0<br>50 50   | REMELIATOR<br>(F %6 9999)<br>-9999<br>-9999<br>-9990<br>-9990<br>-9990<br>-9999<br>-9990<br>-9990<br>-9990<br>-9990<br>-9990<br>-9990<br>-9990<br>-9990<br>-9990<br>-9990<br>-9990<br>-9990<br>-9990<br>-9990<br>-9990<br>-9900<br>-9900<br>-9000<br>-9000<br>-9000<br>-9000<br>-9000<br>-9000<br>-9000<br>-9000<br>-9000<br>-9000<br>-9000<br>-9000<br>-9000<br>-9000<br>-9000<br>-9000<br>-9000<br>-900<br>-9000<br>-9000<br>-9 | POB 3<br>Sectal<br>Descript<br>ACCR- 5** 7<br>SBRANGTON SC<br>ENLOCK<br>PORES LOCK                        | ACC<br>344<br>BAC<br>EATHE WATE<br>Explorem<br>Topulaters<br>are Document of<br>0 4<br>0 4                | Contrast Di<br>Se Marsan<br>Lifer WA 9<br>(ADDR-0808<br>Marcol<br>Neter<br>Lise<br>Opened<br>Shipped<br>25,00                | STON BD.<br>STLE Cus<br>SULE Cus<br>SEC<br>Sech<br>Total<br>12/14/30<br>1/15/11<br>,20<br>8.76 | 1-111-1<br>Jancer<br>34 |

## Testing the Fax Form

Тор

When running **Tools**, **Preview (b&w)** you will get this message from FTDesign indicating the INVOICE form definition cannot be found.

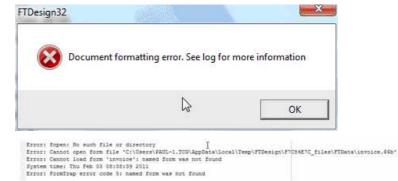

However you can view the Fax form via **Tools**, **Preview files** and look at **out**. This is the final output from FormTrap run through the Production System:

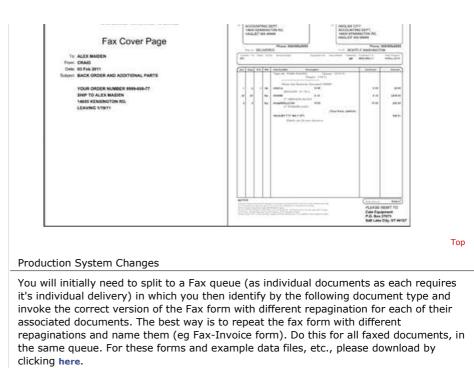

Disclaimer | Home | About Us | News | Products | Customers | Free Trial | Contact Us | Success Stories

Copyright 1995-2011 TCG Information Systems Pty. Ltd. All rights reserved.

Тор